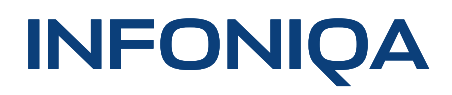

Systemvoraussetzungen

Infoniqa ONE 50 Infoniqa ONE 50 Version 2022.4

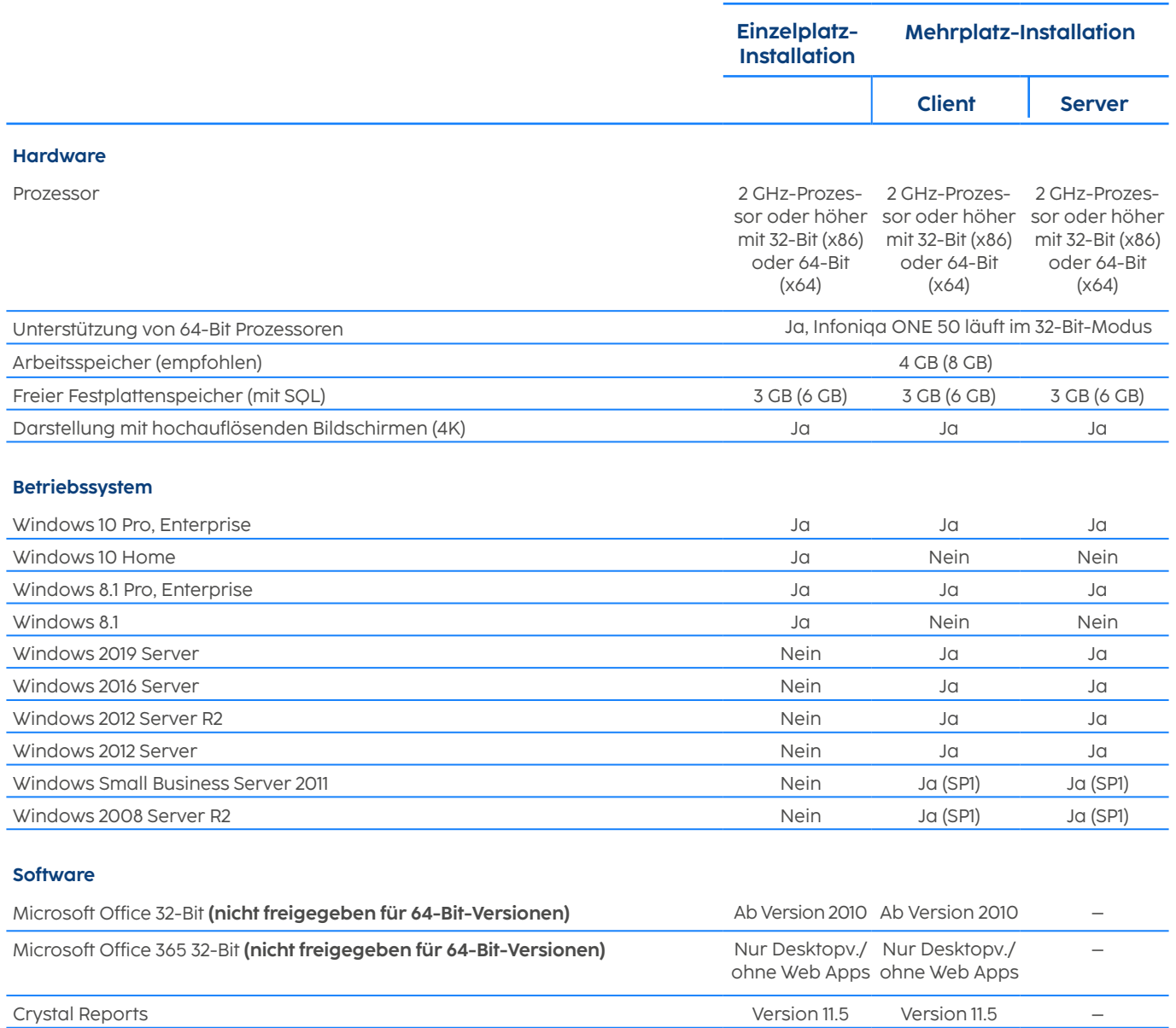

## **INFONIQA**

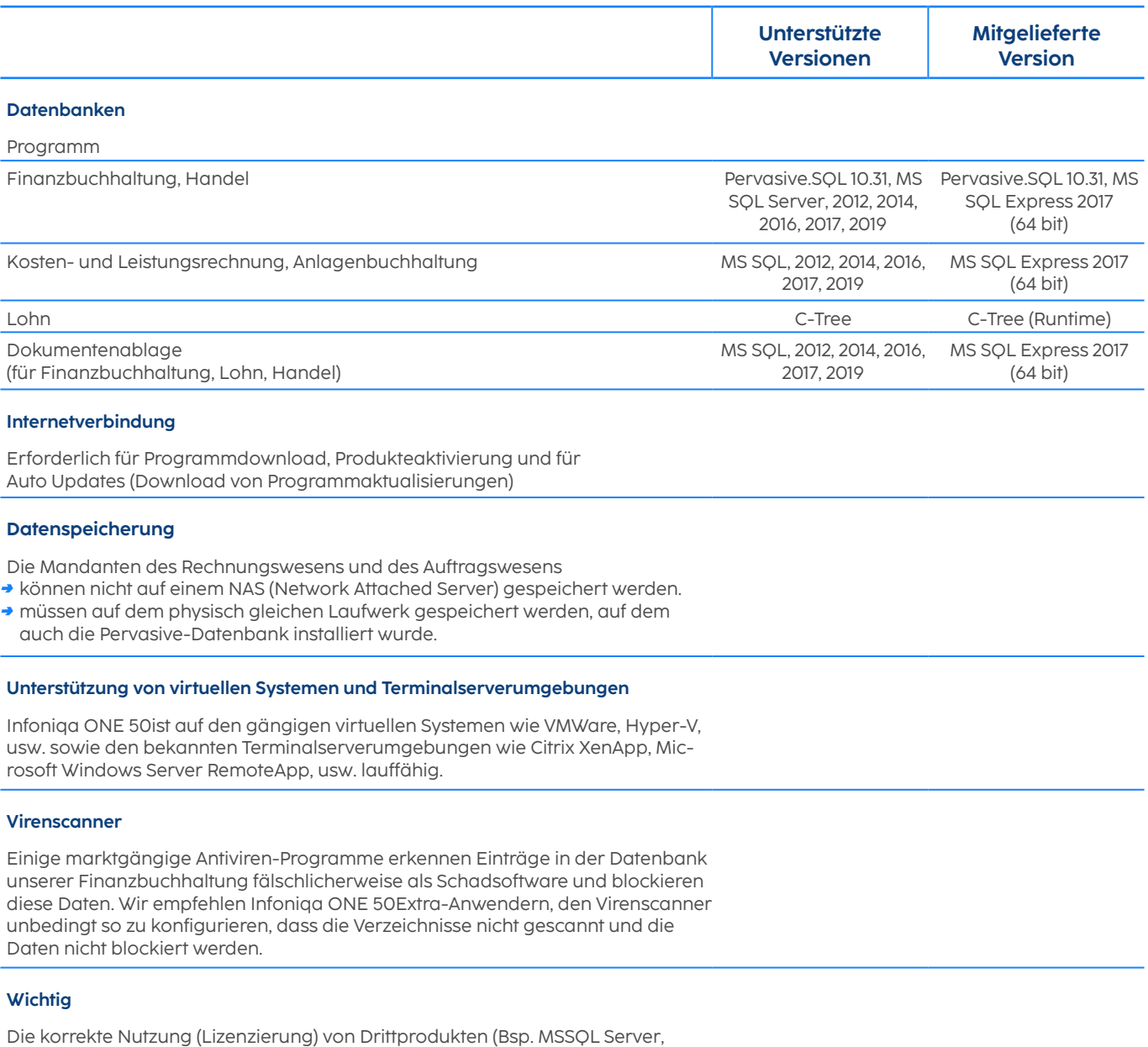

Betriebssysteme, usw.) liegt ausschliesslich in der Verantwortung des Kunden.

Alle Angaben entsprechen minimalen Systemvoraussetzungen; je nach Datenmenge, Anwenderzahl und Leistungsanforderungen sind höhere Voraussetzungen gegeben. Angaben ohne Gewähr, Änderungen und Irrtum vorbehalten.

ATUS AG Dielsdorferstrasse 9 CH-8173 Neerach

Telefon +41 (0)44 859 10 59 Fax +41 (0)44 859 10 58 E-Mail: info@atus.ch

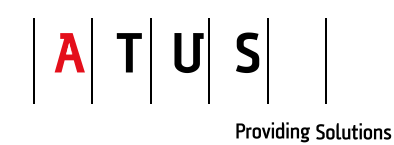